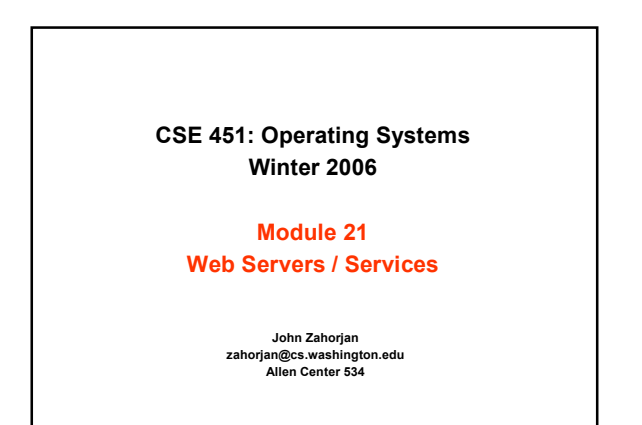

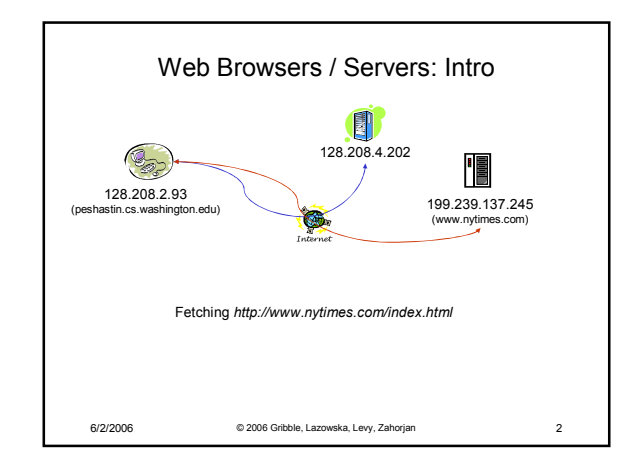

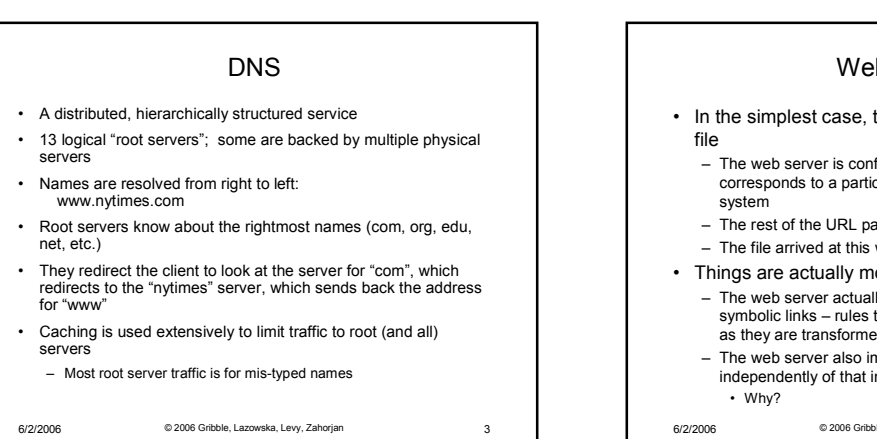

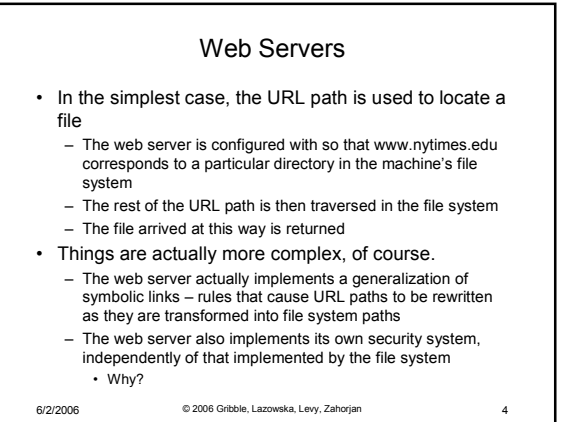

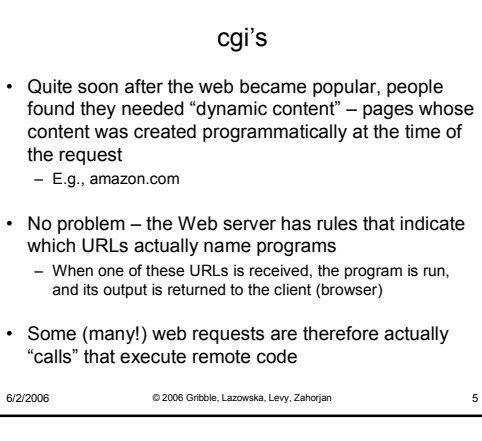

## Revisiting the Original Scenario: I

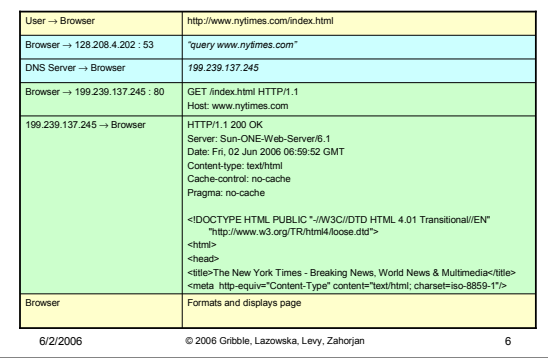

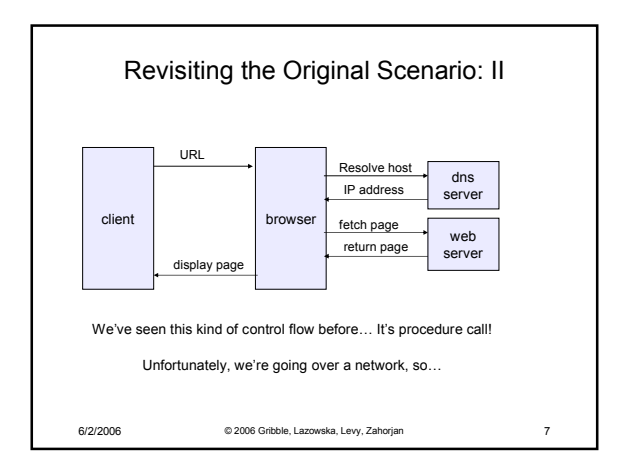

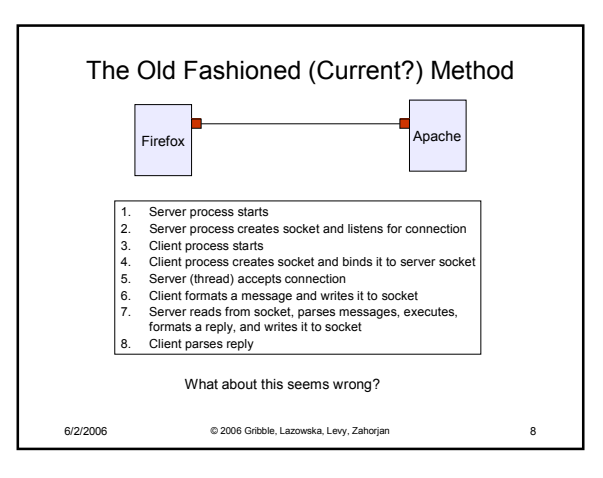

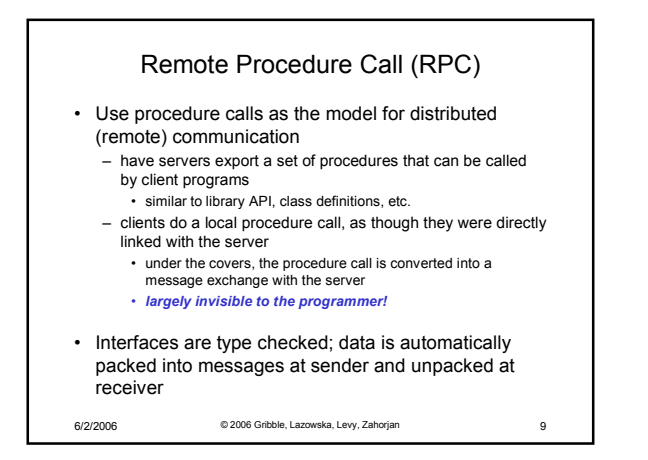

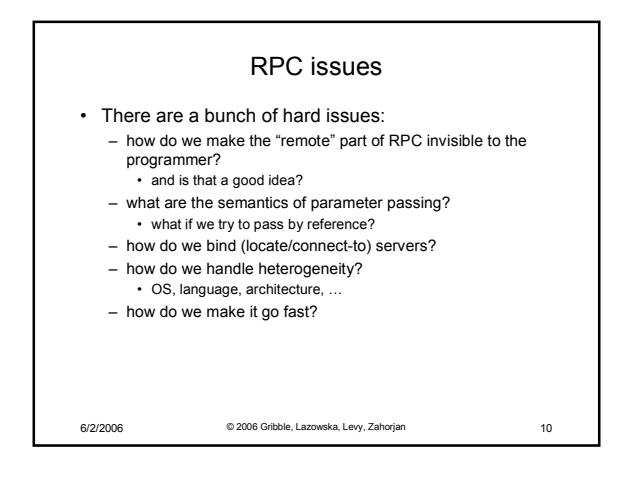

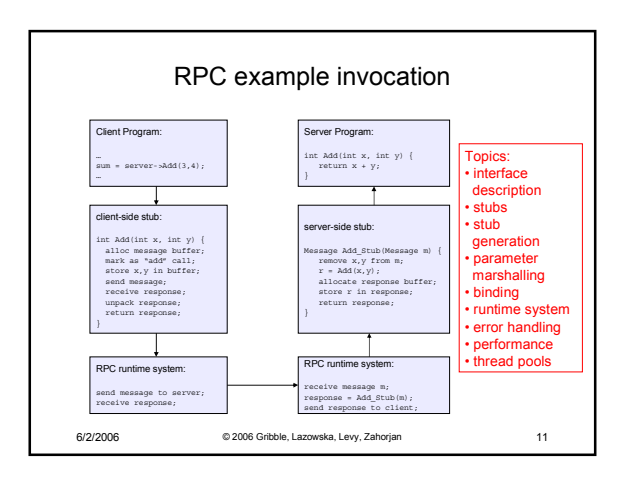

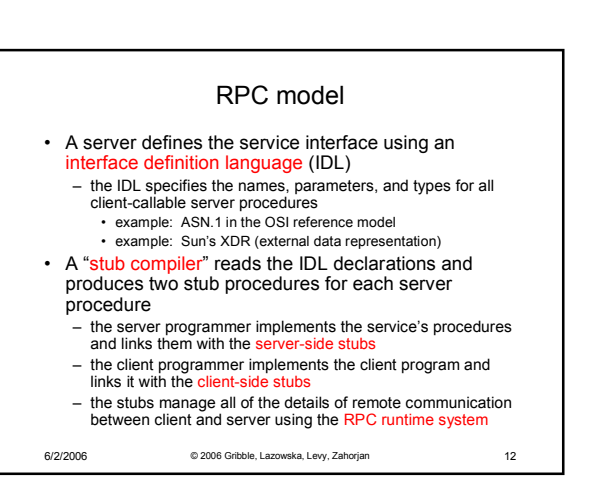

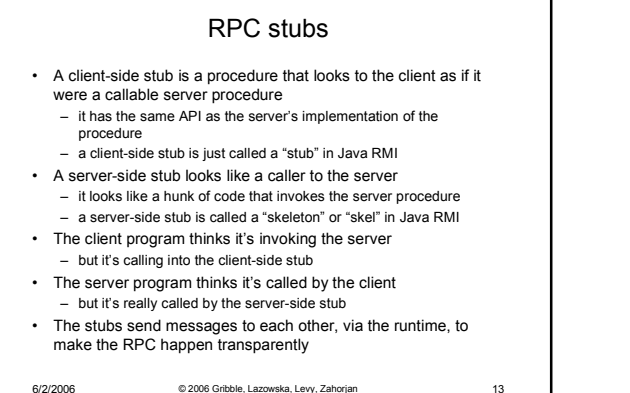

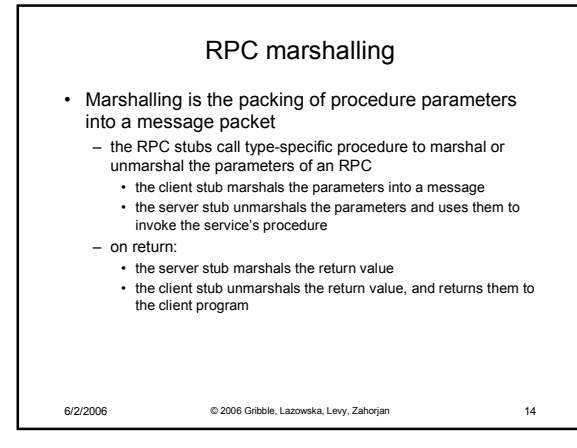

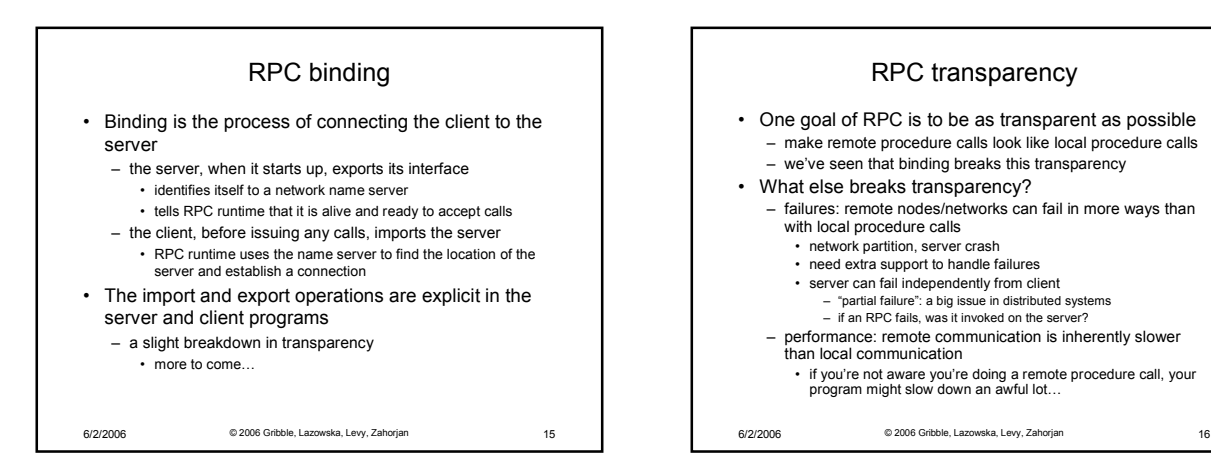

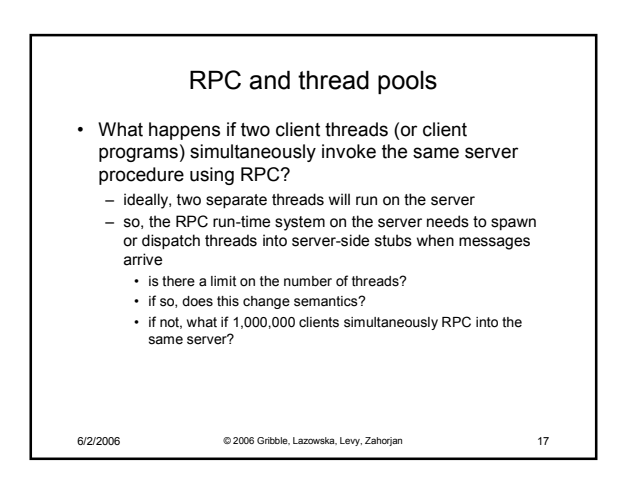

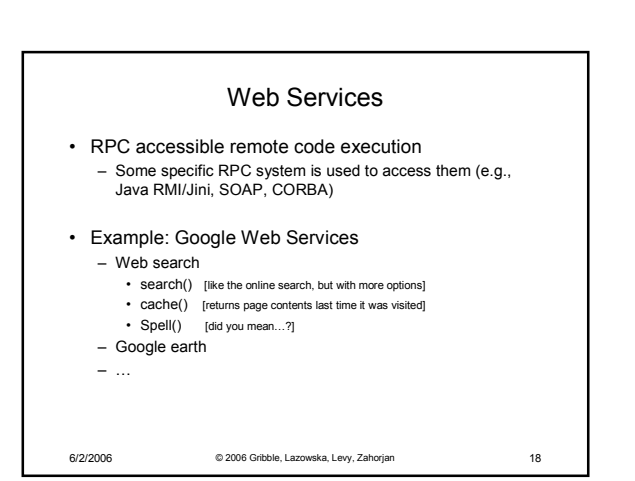

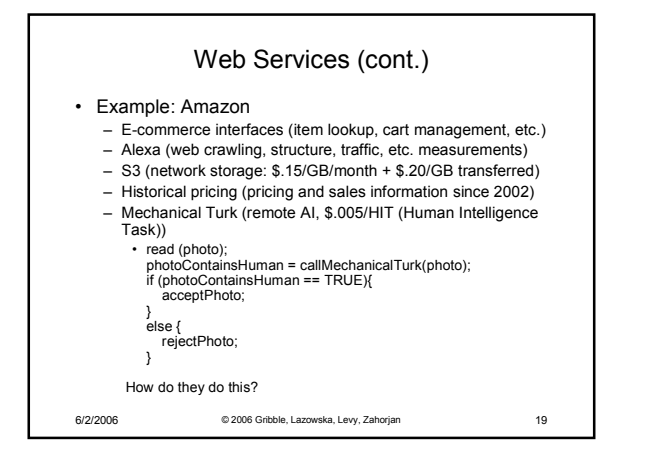